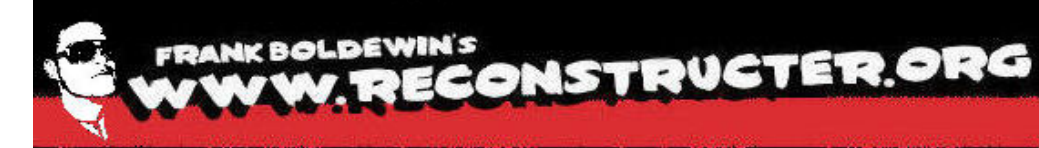

push sub 672B3730 call add esp. 0Ch test eax. eax short loc 672B5428 jnz Lesp+110h+LibFileName] lea edx. push edx sub 672B35F0 call . off 672CA058 mov edi O<sub>I</sub><sup>-</sup> ecx.  $X$ O $\Gamma$ eax. eax Lesp+114h+LibFileNamel  $E \cap B$ edx. repne scasb **New advances in Ms Office**  not ecx sub edi. mov esi, edi **malware analysis** ebx. ecx mov cmp eax. 672B5455 inz  $loc$ [esp+110h+LibFileName] lea ecx. push push ecx push sub 672B3730 call add esp, test eax. eax short loc 67285428 inz lea  $Lesp+110h+1i bF$ **Frank Boldewin**edx. push edx **Hack.Lu 2009**sub 672B35F0 call , off\_672CA058 mov edi O.P ecx. XOL eax. eax [esp+114h+LibFileName] lea edx. repne scasb not ecx sub edi. ecx edi mov esi mov ehy. PCX

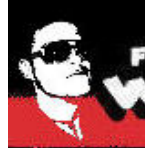

inz

户口 oush

most or

mo v mov cmb inz  $e$ a push

DUS **C**al

inz

mov O.P. XOL

not  $51172$ 

mov mov

ecx

#### **FRANK BOLDEWIN'S** W. RECONSTRUCTER.ORG

**Agenda** 672B3730 short loc 672B5428 Cesp-110h+LibFileNamel **Introduction to MS Office exploitation Some MS Office exploits since 2006 Short introduction to the OLESS format Example of a malicious MS Office document structure Typical MS Office Shellcode behavior** Τ **Status Quo to MS Office document analysis Introduction to OfficeMalScanner** . off\_672CA058 eax [esp+114h+LibFileName] repne scas

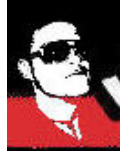

 $5117$ 

mov mmv . ecx

**Introduction to MS Office exploitation** short loc 672B5428 i nz edx. Lesp+110h+LibEileNamel Pa push **MS Office commonly exploited since**  Ca mos or **2006**XOL 4h+LibFileNamel  $E \cap B$ repne **Existing exploits in the wild exploit**  mov **unexceptional the older OLESS file**  mov cmp inz format. IOh+LibFileName] lea push push  $\blacksquare$  **Currently no known bugs in the newer** pus  $\overline{ca}$ add **XML based MS Office format.** tes<sup>-</sup> inz x. [esp+110h+LibFileName] ea ous h 672B35F0 cal , off\_672CA058 mov O.P. ec XOL . eax x. [esp+114h+LibFileName]  $P = 7$ repne scas not

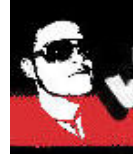

i nz

Pa push

T.

sub **L** 

 $XO$ 

noi

 $mov$ 

**CMP** 

i n z Pa

 $0115$ DUS

add

П

П

ecx

PCX

 $nx -$ 

Pa DUS cal mov or  $\times$  O I

not

 $5117$ 

mov mov

#### **FRANK BOLDEWIN'S** OLDEWINS **SECONSTRUCTER.ORG**

**Some MS Office exploits since 2006** short loc 672B5428 edx. [esp+110h+LibFileName] **CVE-2006-0009 Powerpoint MS06-012 (March 2006) CVE-2006-0022 Powerpoint MS06-028 (June 2006) -027 (June 2006) CVE -2006-2492 Word MS06 2492 CVE-2006-3434 Powerpoint MS06-062 (October 2006) CVE-2006-3590 Powerpoint MS06-048 (August 2006) CVE-2006-4534 Word MS06-060 (October 2006) CVE-2006-4694 Powerpoint MS06-058 (October 2006) CVE-2006-5994 Word MS07-014 (February 2007) CVE-2006-6456 Word MS07-014 (February 2007) CVE-2007-0515 Word MS07-014 (February 2007) CVE-2007-0671 Excel MS07-015 (February 2007) CVE-2007-0870 Word MS07-024 (May 2007) -014 (M h 2008) 014 (March 12008-0081 Excel MS08 CVE-2008-4841 Word MS09-010 (April 2009) CVE-2009-0238 Excel MS09-009 (April 2009) CVE -2009 -0556 Powerpoint MS09 -017 (May 2009)** repne PCX

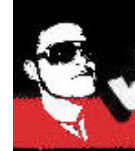

#### **FRANK BOLDEWIN'S W. RECONSTRUCTER.ORG**

**Short introduction to the OLESS format** short loc 672B5428 i nz edx. Lesp+110h+LibFileNamel Pa push **OLESS Header** ca mos or XOI **FAT FS** 114h+LibFileName]  $P =$ noi sub **E** SectorNumbers mov mov cmp **OLESS directory entries** inz lea push **Data is divided into directories**  pus **DUS** cal **(storages) and files (streams)** add inz [esp+110h+LibFileName] ea ous h na l off\_672CA058 mov O.P. ec XOL ea eax [esp+114h+LibFileName]  $e$ a repne scas not ecx  $5117$ ecx mov edi mov PCX

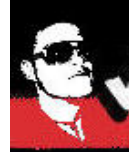

#### **FRANK BOLDEWIN'S** KBOLDEWIN'S CONSTRUCTER.ORG

**Short introduction to the OLESS format** short loc 672B5428 jnz edx. Lesp+110h+LibFileNamel  $P =$ push **Depending on the application streams**  ca. mos or **may contain** XOL leName]  $I$ ea repne so not **Macros** sub mov mov **Graphics** cmp inz lea push **Tables** DUS push cal **Sounds** add test inz lea **Animations** push call edi. off 672CA058 mov or **….** XOL [esp+114h+LibFileName] edx.  $e$ a repne scasb not ecx sub . ecx mov es . edi mov PCX

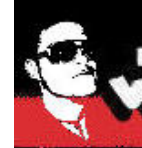

**Short introduction to the OLESS format** short loc 672B5428 jnz edx. [esp+110h+| ihFileName]  $P =$ push Parsing can be done using the Win32 ca. mos. or **COM API** XOL  $I$  $P$  $R$ repne sca not StgOpenStorage() sub mov mov **IStorage methods** cmp inz lea **Elstream methods** push DUS push sub 672B3730 call add esp. 0Ch test eax. eax short loc 67285428 inz x, [esp+110h+LibFileName] lea  $ec$ push edx sub 672B35F0 call , off 672CA058 mov ed O.P. ecx. XOL eax. eax edx. [esp+114h+LibFileName]  $e$ a repne scasb not ecx sub ed . ecx mov es. . edi mov PCX

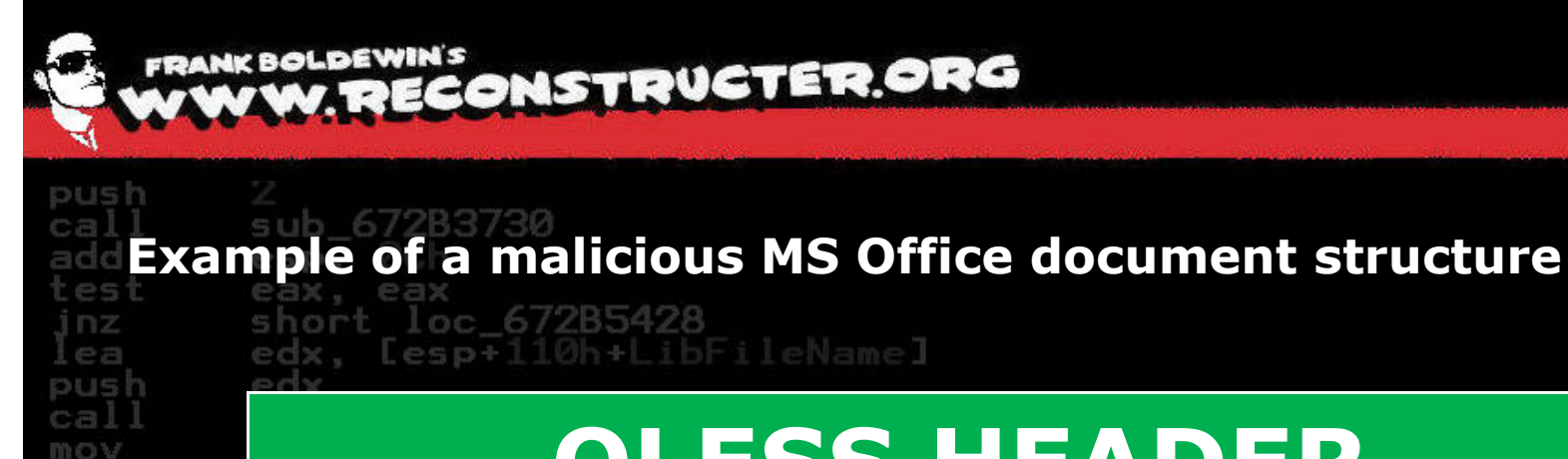

C) IT? XOL  $EPR$ 

not sub mov mov CIND inz Pa oush  $=110$ oush

ado

inz ea aus h eal mov or XOL  $e$ a

not  $5115$ 

mov mmv

ed i

PCX

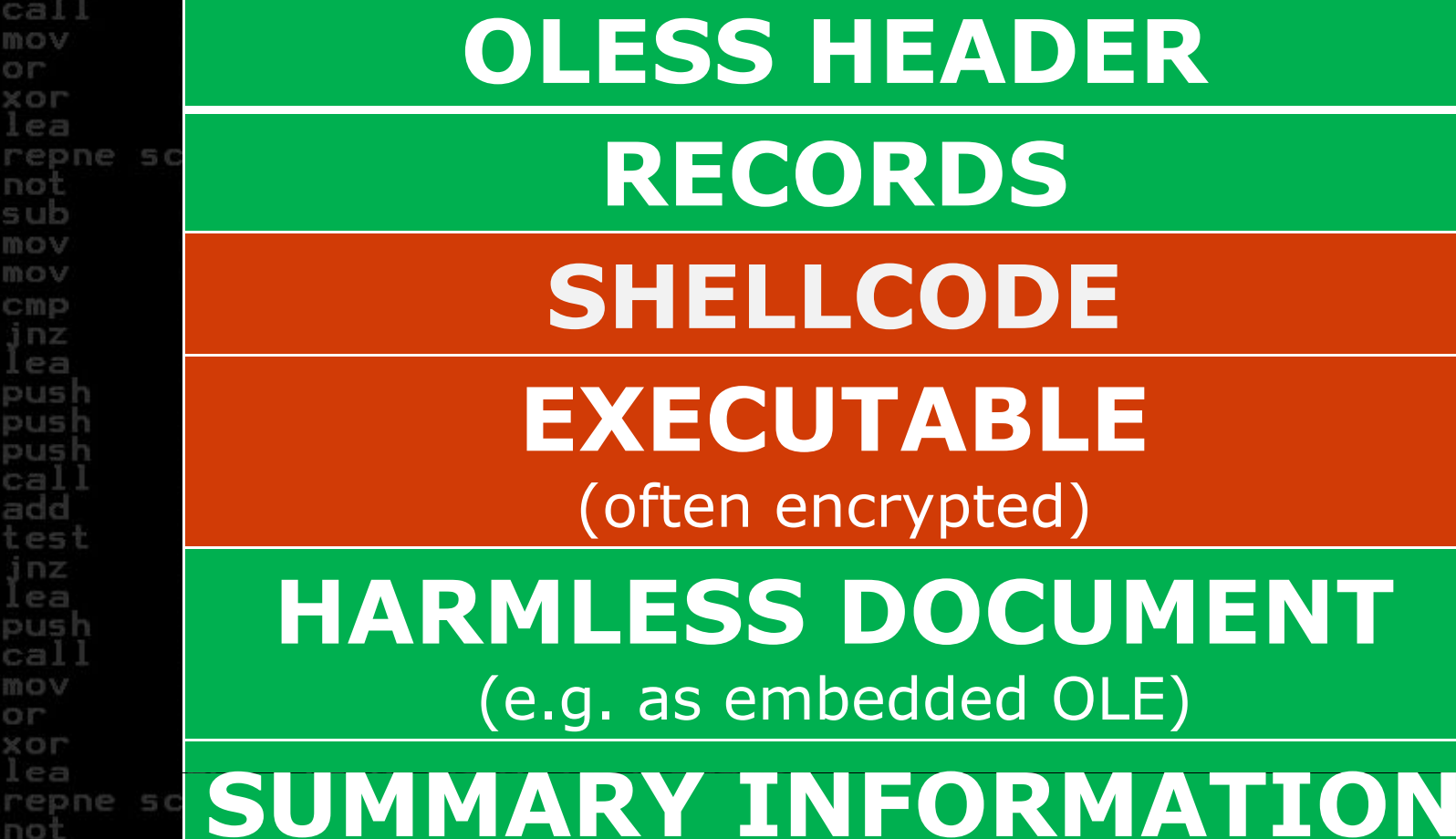

**8**

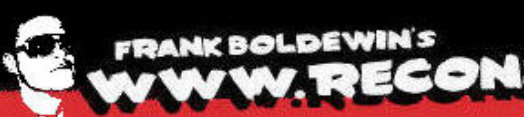

m or C) IT

or

mov mav OLDEWIN'S **CLOUSTRUCTER.ORG** 

**Typical MS Office Shellcode behavior** inz Lesp+110h+LibFileName] Pa pust **When a bug in a MS Office application gets triggered…** XOL l pag repne not **Shellcode executes** sub mov mov **Fi d i lf b fil h dl i n ds itself by open file handles**  CIND inz  $P = 3$ **enumeration and file size checking DUS** push **E** SetFilePointer to encrypted PEado 'es' **File(s), decrypt, drop and execute** inz ea push **Drop harmless embedded MS Office**  cal mov **document and start to look innocent**XOT not  $5117$ 

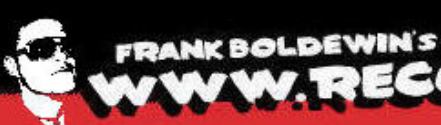

i nz

 $P =$ 

Ca *INCX* or

XOL  $P - P$ 

mov

inz .ea

DUS

add

inz

mmv

Status Quo to MS Office document analysis short loc 672B5428 edx, Lesp+110h+LibFileNamel push Not much public information about **MS-Office malware analysis available** repne **Microsoft Office Binary File Format Specification (since Feb. 2008)** mov cmp **Bruce Dang's talk "Methods for** push **Understanding Targeted Attacks with** push call Office Documents" test [esp+110h+LibFileName] ea push

5 672B35F0 cal , off 672CA058 mov O.P. ec XOL . eax x. [esp+114h+LibFileName]  $P = 7$ repne scas not  $5115$ ecx mov e di

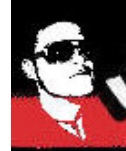

**Available tools for Ms Office analysis** short loc 672B5428 i nz x: Lesp+110h+LibFileNamel Pa push **DFView (oldschool Microsoft OLE**  Ca m o t or **structure viewer)** XOL  $I \rho$ a repne **Officecat (signature based CLI utility)** no: mov mov **F lexHex Edi ( d tor (OLE compoun** cmp inz ea **viewer) DUS** DUS **Call OffVis <sup>2</sup> (Office binary file format** ca. ade **visualization tool)** inz ea pus h 672B35F0 cal , off\_672CA058 mov O.P. ec XOL eax . [esp+114h+LibFileName]  $P - P$ repne scas not  $5117$ ecx mov mmv

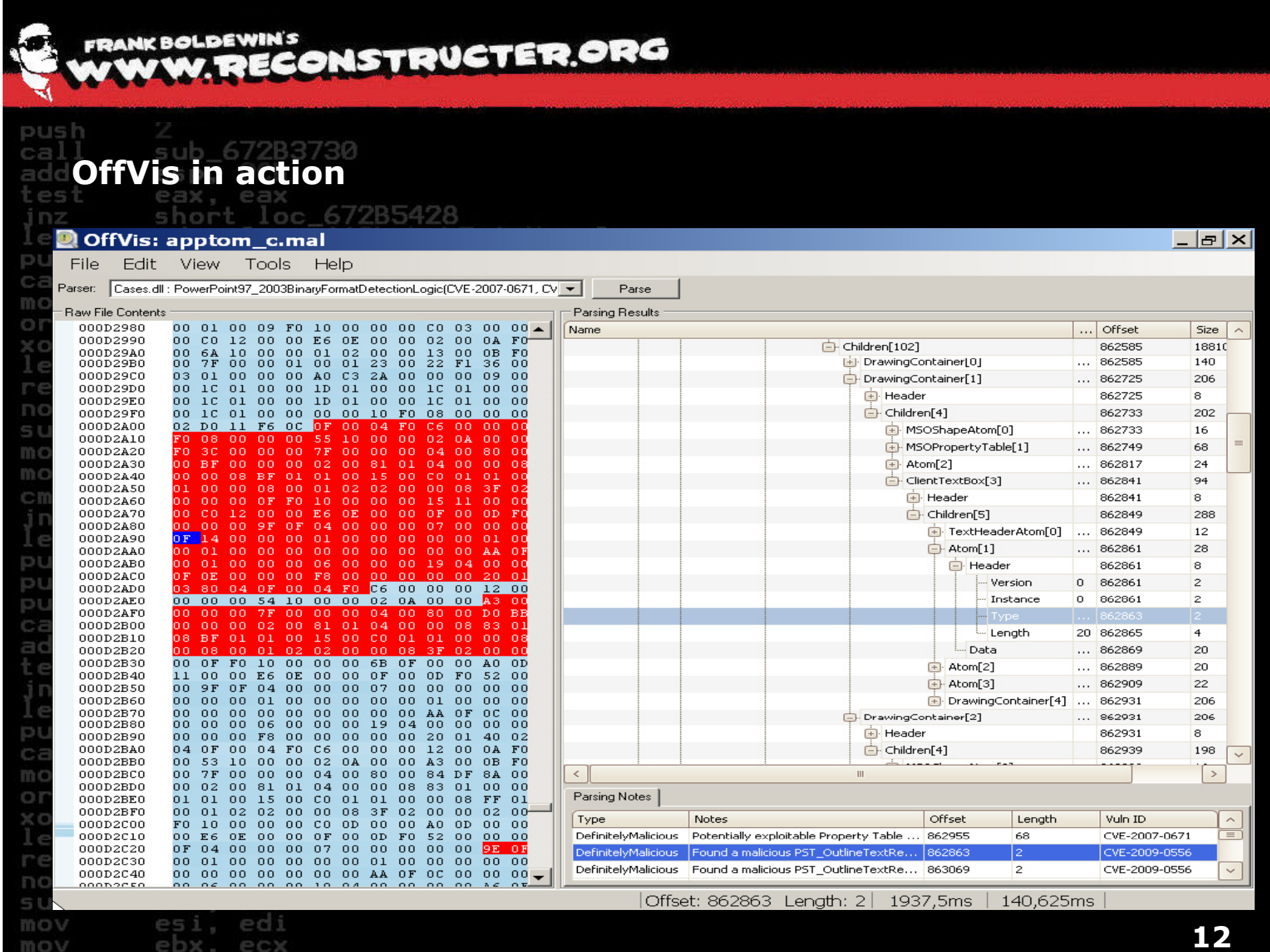

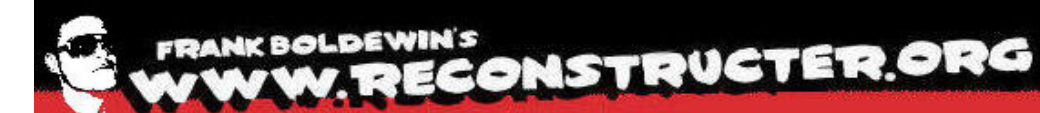

push sub 672B3730 call add esp. 0Ch test eax. eax short loc 672B5428 inz Lesp+110h+LibFileNamel  $1e7$ edx. push edx sub 672B35F0 call edi, off\_672CA058 mov O<sub>I</sub><sup>-</sup> ecx.  $X$ O $\Gamma$ eax. eax [esp+114h+LibEileName]  $E \cap B$ edx. repne scasb **Introduction to the**  not ecx sub edi. ecx mov esi **"OfficeMalScanner OfficeMalScanner suite "** ebx. mov eax. cmp loc 67285455 inz [esp+110h+LibFileName] lea ecx. push push ecx push sub 672B3730 call add esp. test eax. eax short loc\_672B5428 inz [esp+110h+LibFileName] lea edx. push edx sub 672B35F0 call , off\_672CA058 mov edi or ecx. XOL eax. eax [esp+114h+LibFileName] lea edx. repne scasb not ecx sub edi. ecx edi mov esi. mov ebx. PCX

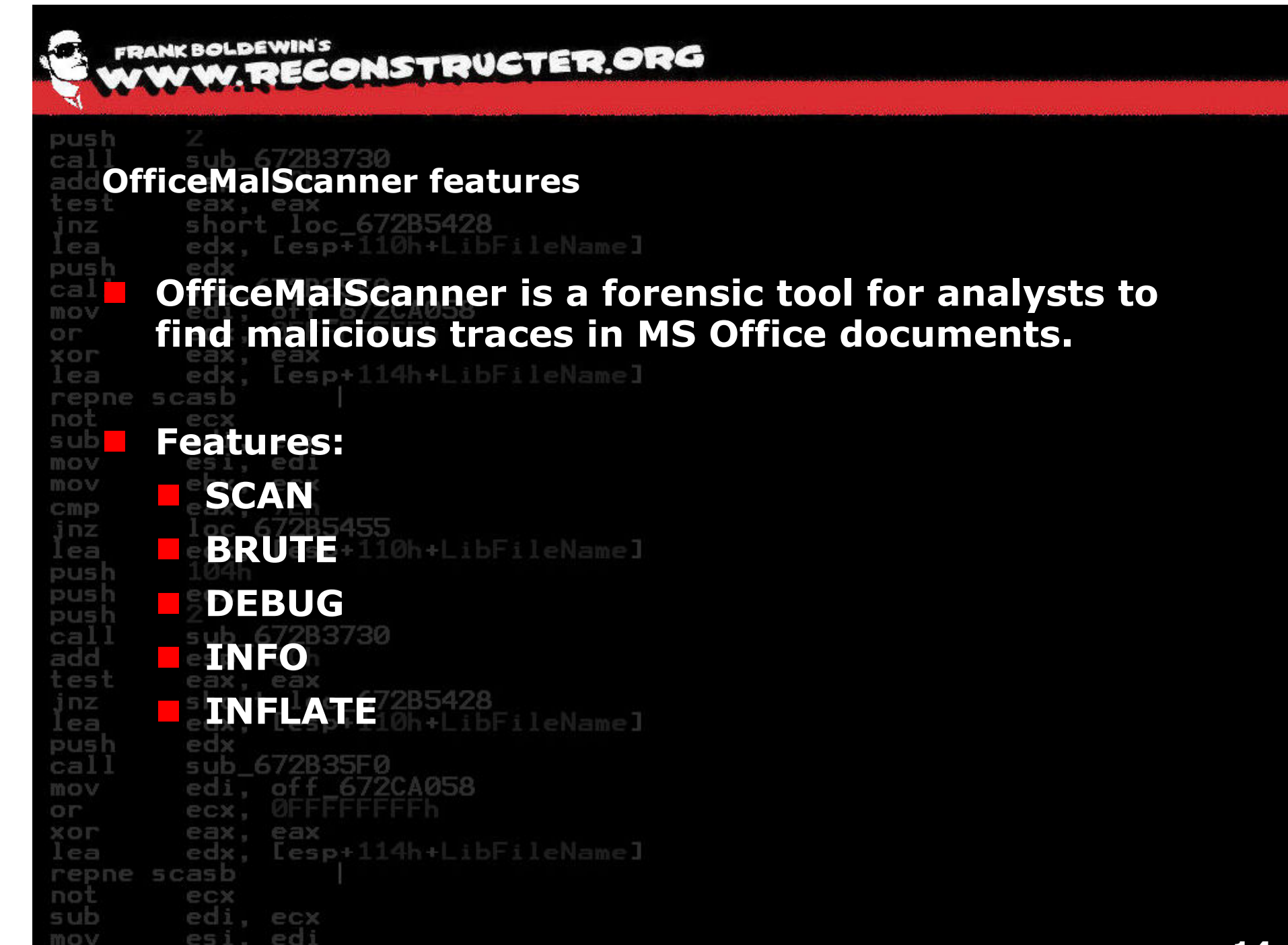

mov

PCX

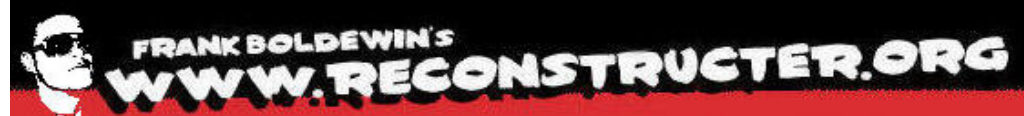

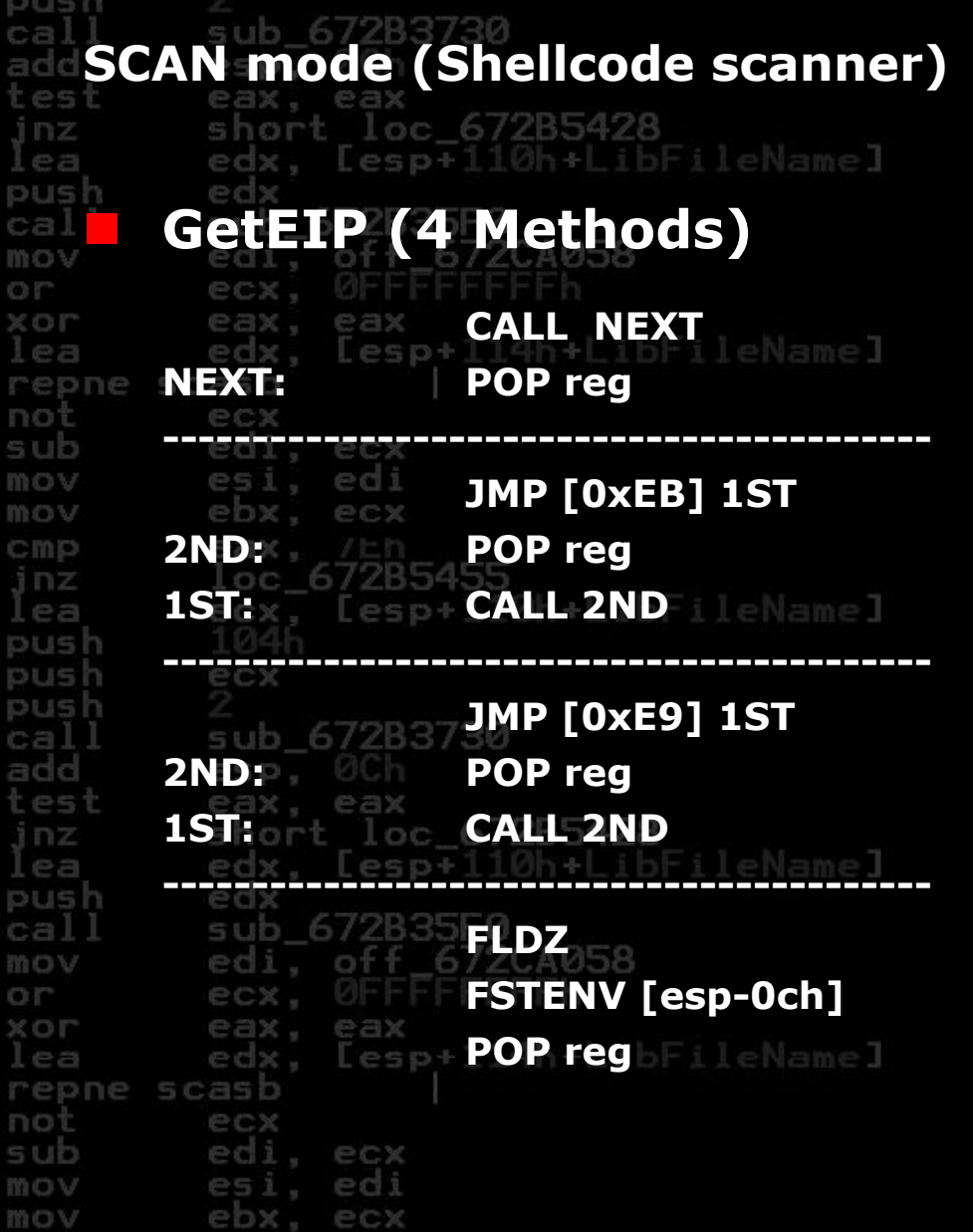

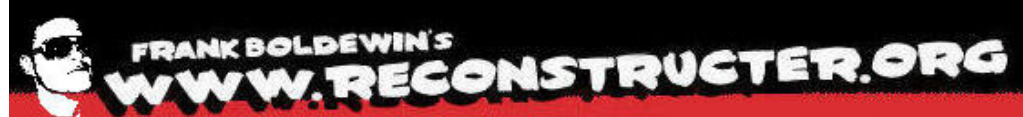

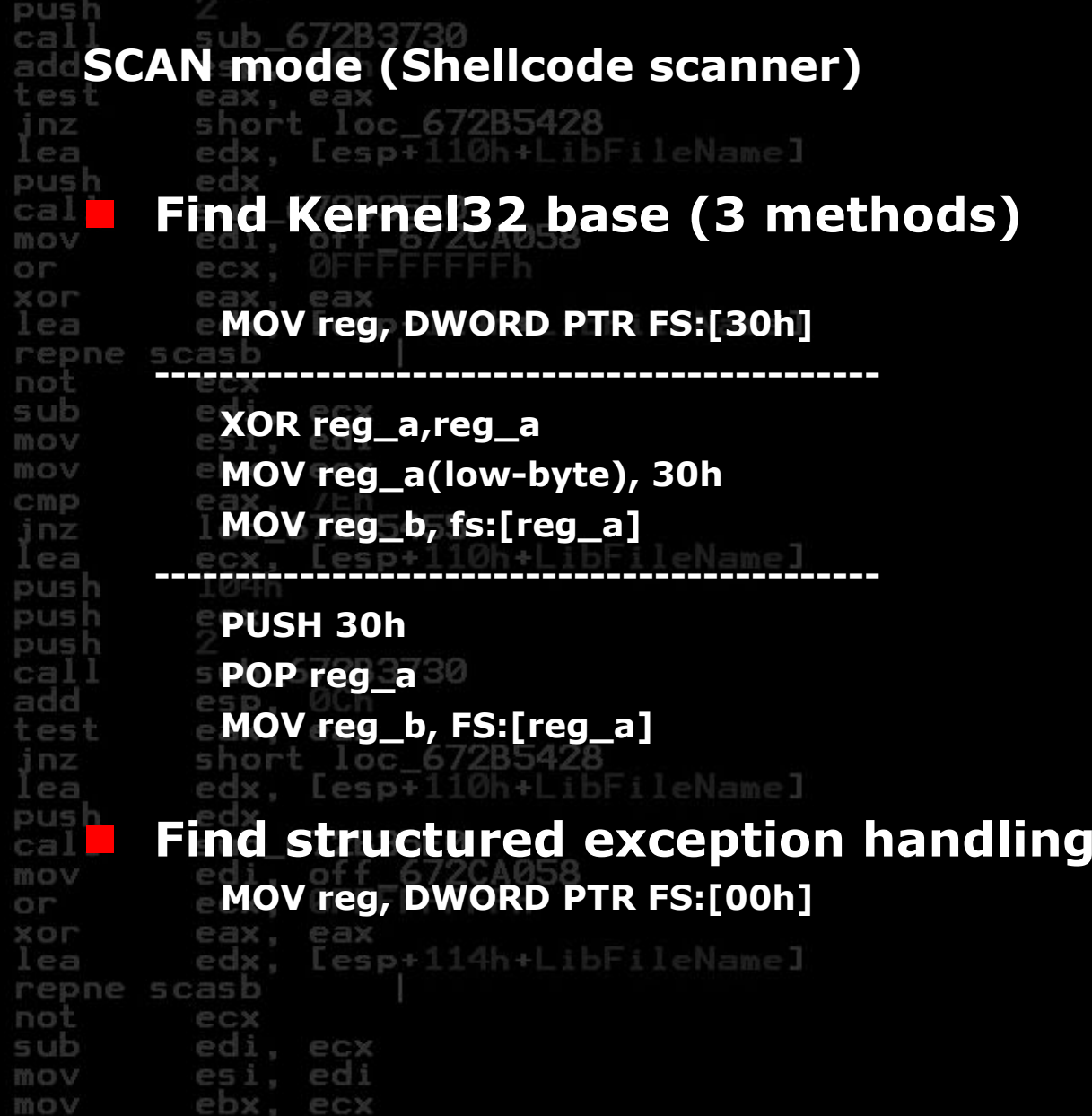

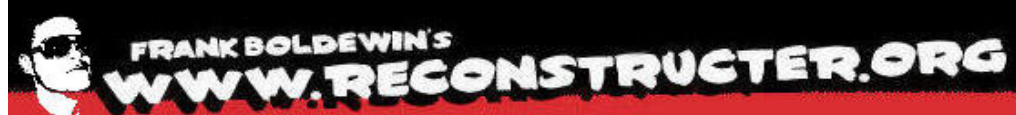

push **SCAN mode (Shellcode scanner)**  $-60<sub>5</sub>$ short loc 672B5428 jnz edx. [esp+110h+LibFileName] lea push **API Hashing** cal mov OIT ecx. **LOOP: LODSB** $X$ O $\Gamma$ ileNamel  $EPR$ edx, **TEST al, al** repne scasb not ecx **JZ short OK**sub edi. ecx edi mov es i **ROR EDI, 0Dh (or 07h)** mov ebx, ecx eax, /th cmp **ADD EDI, EAX** loc 672B5 inz **JMP short LOOP**lea push **OK: CMP EDI, ...** push push sub\_672B3730 call add **Indirect function call** test inz lea edx. [esp+110h+LibFileName] push **PUSH DWORD PTR [EBP+val]** call **CALL[EBP+val]** mov or XOL eax. eax edx. [esp+114h+LibFileName] lea repne scasb ecx not sub edi. ecx esi, edi mov mov ebx. ecx

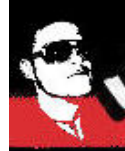

#### **FRANK BOLDEWIN'S** WESLDEWIN'S **CONSTRUCTER.ORG**

**SCAN mode (Shellcode scanner)** short loc 672B5428 jnz edx, [esp+110h+LibFileName] lea push **Suspicious strings** cal **UrlDownloadToFile** O IT **TAG**  $X$ O $\Gamma$ **F e GetTempPath**  $I \rho a$ repne sca **GetWindowsDirectory** not sub **GetSystemDirectory** mov mov **WinExec** CIND **ShellExecute The Contract** inz **IsBadReadPtr** lea  $\mathcal{L}_{\text{max}}$ push push  $\blacksquare$  **IsBadWritePtr** push call **CreateFile** add **CloseHandle** test **The State ReadFile** 672B5428 inz u s lea push **WriteFile** call **SetFilePointer** mov  $-16$ OP **VirtualAlloc** XOL GetProcAddr<sup>4h+LibFileName]</sup> lea **SA** repne not **LoadLibrary** sub esi, edi mov mov ebx, ecx

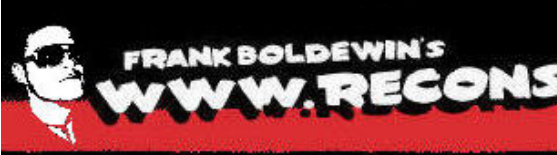

BOLDEWIN'S **ONSTRUCTER.ORG** 

**SCAN mode (Shellcode scanner)** jnz short loc 672B5428 edx, [esp+110h+LibFileName] lea push **Easy decryption trick** ca. mov O<sub>I</sub><sup>-</sup> **LODS(x)** XOL **XOR or ADD or SUB or ROL or ROR STOS(x)** not sub esi, edi mov ebx. ecx mov **Embedded OLE Data (unencrypted)** inz lea **Signature: \xD0\xCF\x11\xE0\xA1\xB1\x1a\xE1** push in. push push  $\blacksquare$  Gets dumped to disk in. call add esp. test eax. eax ort loc\_672B5428 inz edx, Lesp+110h+LibFileName] lea push edx sub 672B35F0 call , off\_672CA058 mov ed OI" ecx. XOL eax, eax edx, [esp+114h+LibFileName]  $I \in A$ repne scasb not ecx sub edi, ecx mov es: . edi mov ebs PCX

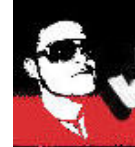

# FRANK BOLDEWIN'S<br>WWW.RECONSTRUCTER.ORG

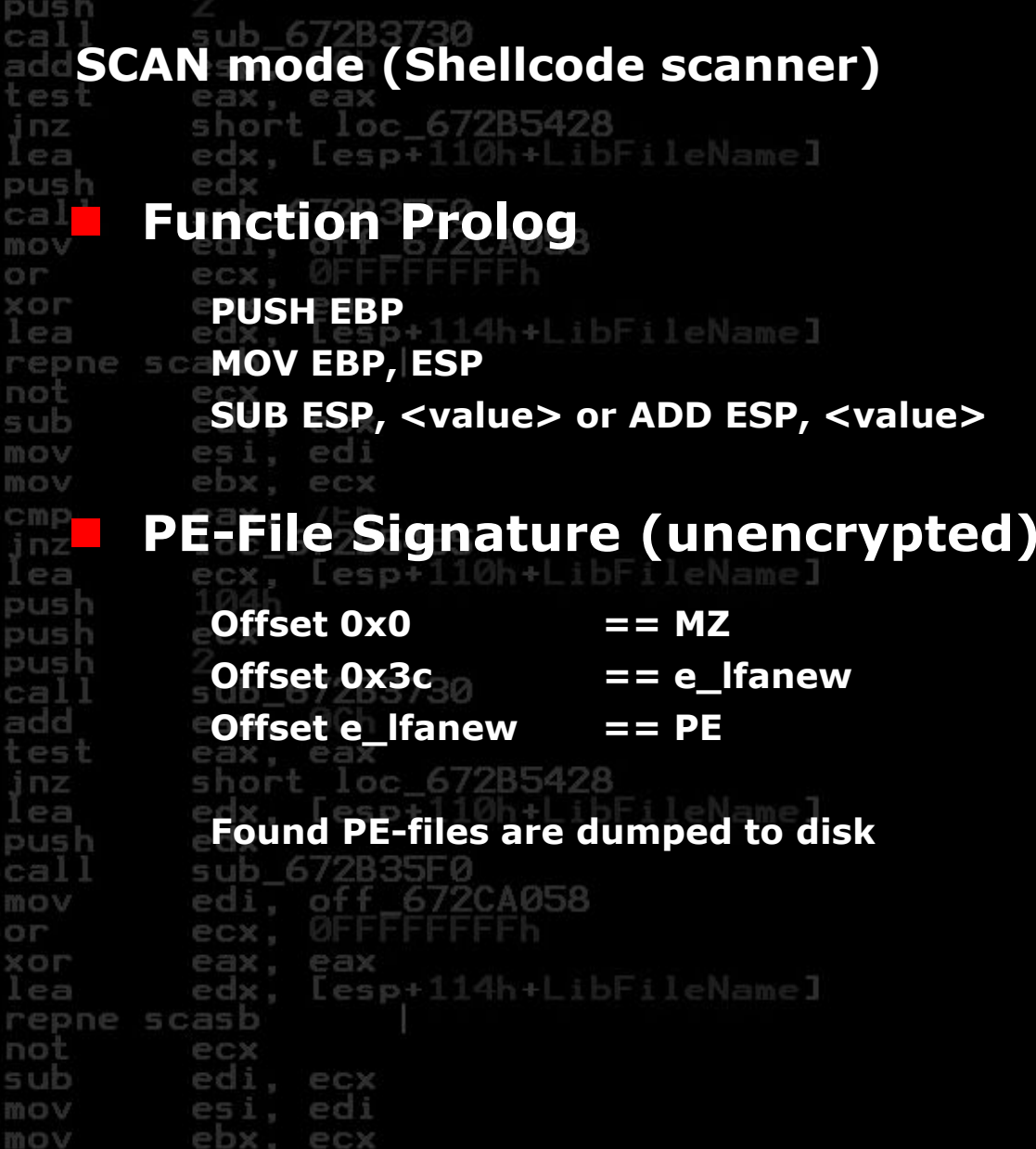

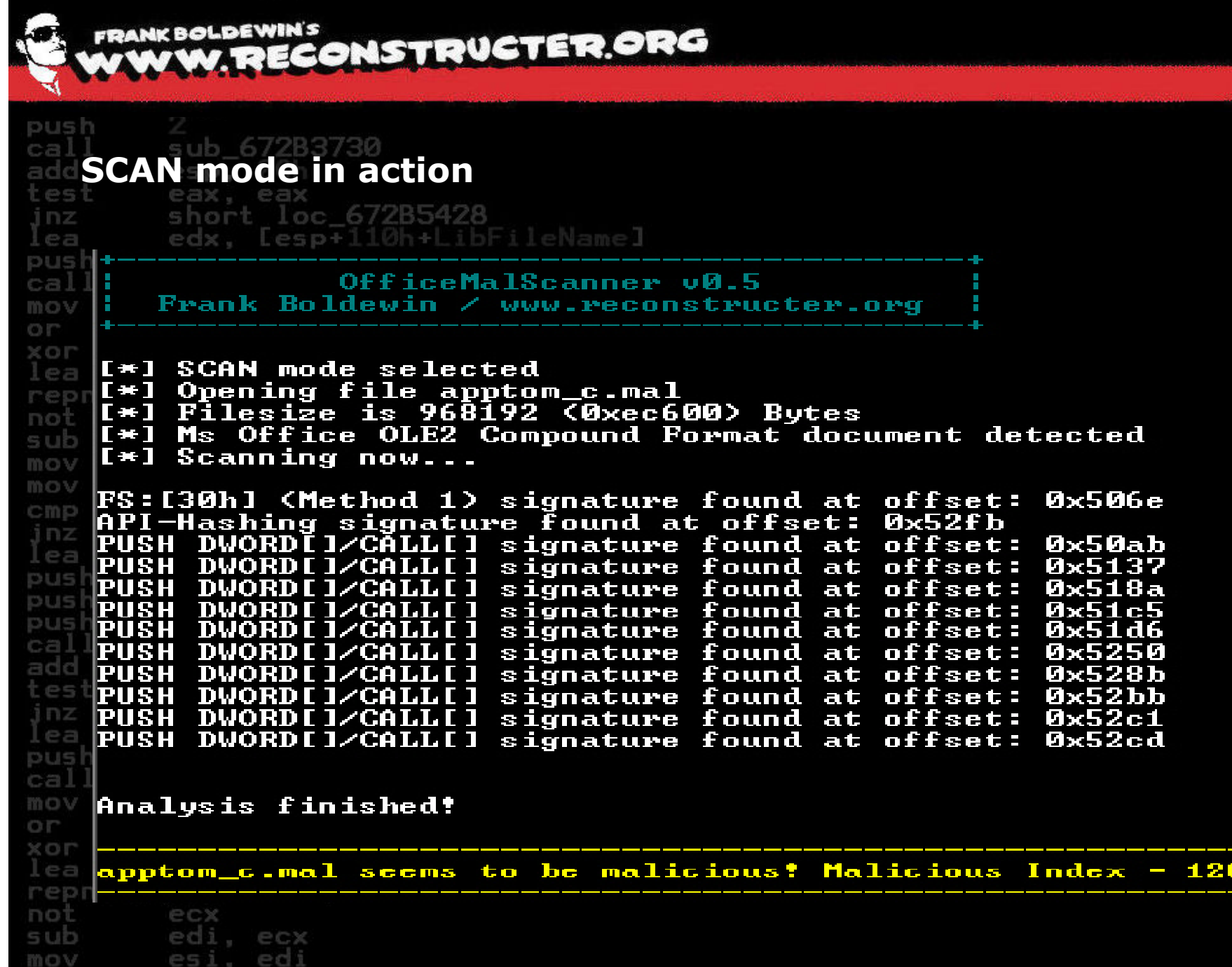

ebx, ecx

Ŧ.

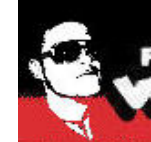

mov

PCX

#### **FRANK BOLDEWIN'S** OLDEWINS **DRETRUCTER.ORG**

sub 672B3730 **BRUTE mode** esi short loc 672B5428 inz edx. [esp+110h+| ibFileName]  $P =$ push **Easy XOR + ADD 0x0 - 0xff buffer decryption** ca. O IT. **After decryption** XOL  $EPR$  **Embedded OLE check** not **PE-file signature check** T. sub mov es edi mov ebx ecx **Found files get dumped to disk** push  $\beta$ rute-forcing for encrypted PE- and embedded OLE-files now... pust XOR encrypted embedded OLE signature found at offset: 0x10b00 - encryption KEY: 0x85 push cal) Dumping Memory to disk as filename: apptom c EMBEDDED OLE OFFSET=0x10b00 XOR-KEY=0x85.bin add test **XOR** encrypted MZ/PE signature found at offset: 0x5b00 - encryption KEY: 0x85 inz lea Dumping Memory to disk as filename: apptom\_c\_\_PEFILE\_\_OFFSET=0x5b00\_\_XOR-KEY=0x85.bin push cal XOR encrypted MZ/PE signature found at offset: 0x26700 - encryption KEY: 0x85 mov OP Dumping Memory to disk as filename: apptom\_c\_\_PEFILE\_\_OFFSET=0x26700\_\_XOR-KEY=0x85.bin XOL lea  $\texttt{KOR}$  encrypted MZ/PE signature found at offset: 0x2e8fc - encryption KEY: 0x85 repne Dumping Memory to disk as filename: apptom\_c\_\_PEFILE\_\_OFFSET=0x2e8fc\_\_XOR-KEY=0x85.bin not sub esi. edi mov

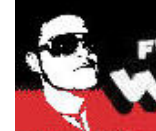

#### **FRANK BOLDEWIN'S** W. RECONSTRUCTER.ORG

#### **DEBUG mode**

inz  $P =$ push

Ca mos or XOL  $E \cap B$ repne noi

sub

short loc\_672B5428 Lesp+110h+LibFileName]

### **The Debug mode displays:**

**Disassembly for detected code**

**Hexdata for detected strings and PE-files** 

API-Hashing signature found at offset: Øxc5c

edi. ecx

XOR encrypted MZ/PE signature found at offset: 0x131e8 - encryption KEY: 0xff

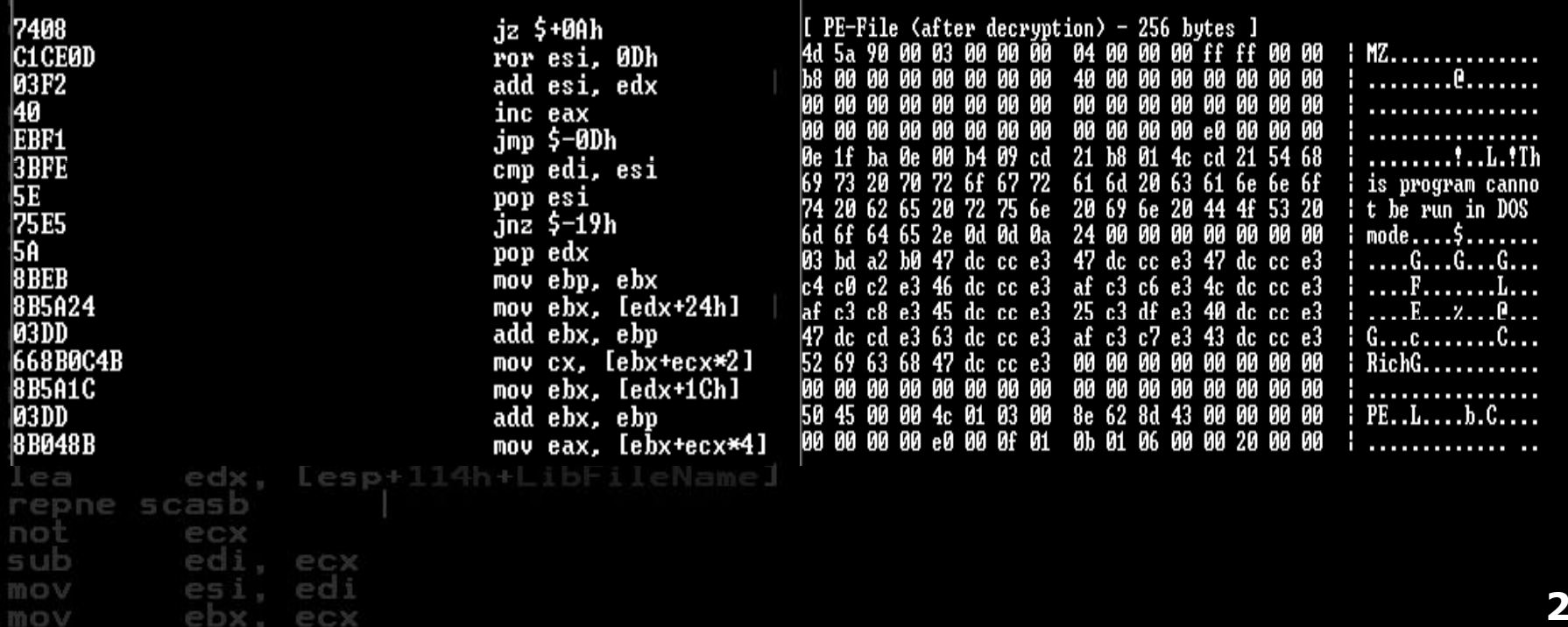

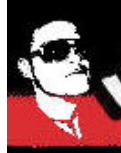

## FRANK BOLDEWIN'S<br>WWW.RECONSTRUCTER.ORG

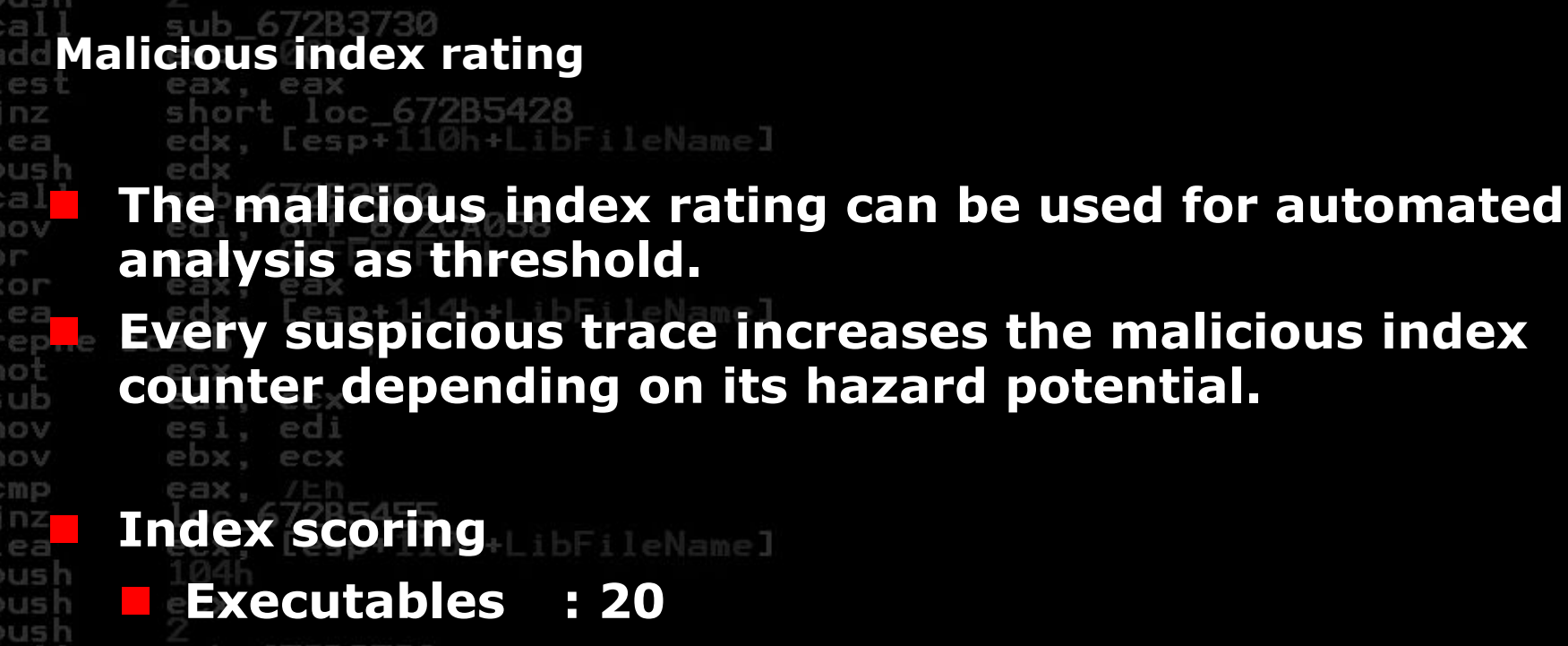

 **Code : 10** cal add test STRINGS<sup>2B5428</sup> 2<br> **STRINGS**<br> **Contribution** inz lea **OLE**<sub>72B35F0</sub> : 1 push cal edi, off\_672CA058 mov ΟΓ ecx. XOL eax eax. Lesp+114h+LibFileName] lea edx. repne scasb not sub edi, ecx mov esi, edi mov ebx. ecx

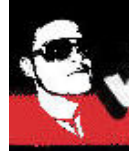

#### **FRANK BOLDEWIN'S** <sup>IK BOLDEWIN'S</sup><br>VW. RECONSTRUCTER.ORG

push **INFO mode** est jnz short loc 672B5428 edx. [esp+110h+| ibFileName]  $P = 1$ push **The INFO mode dumps OLE structures, offsets, length** ca. **and saves found VB-Macro code to disk** O IT  $X$ O $\Gamma$ edx. [esp+114h+LibFileName]  $EPR$ repne scasb not sub [OLE Struct of: 6572D04247CCD088AB7FF45E5EABF89F.DOC] mov  $IIYPE:$  Stream - OFFSET: Øx1400 - LEN: 4096] 1 Table mov [TYPE: Storage] Macros CIND [TYPE: Storage] U RA inz [TYPE: Stream - OFFSET: 0x462c0 - LEN: 508] dir lea **ThisDocument** ITYPE: Stream - OFFSET:  $0 \times 5c00 -$  LEN: 262406] push ITYPE: Stream - OFFSET:  $0 \times 45800 -$  LEN: 2743] **UBA PROJECT** push **PROJECT**  $IYPE:$  Stream - OFFSET: Øx46500 - LEN: 370] push PROJECTwm [TYPE: Stream - OFFSET: 0x4603c - LEN: 41] call  $IIYPE:$  Stream - OFFSET:  $0 \times 46680 -$  LEN: 106] CompOb.i  $IYPE:$  Stream - OFFSET:  $0 \times 200 - LEN: 4142$ ] add WordDocument ITYPE: Stream - OFFSET:  $0 \times 2400$  - LEN: 4096] SummaryInformation test DocumentSummaryInformation  $IYPE:$  Stream - OFFSET: Øx2400 - LEN: 4096] inz lea **UB-MACRO CODE WAS FOUND INSIDE THIS FILE!** push The decompressed Macro code was stored here: call -----> Y:\OfficeMal\6572D04247CCD088AB7FF45E5EABF89F.DOC-Macros mov OP. the Not diff. If XOL eax. eax edx. [esp+114h+LibFileName]  $I$ ea repne scasb not ecx sub edi. ecx esi, edi mov mov ebx, ecx

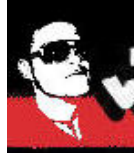

O IT. XOL  $E \cap B$ repne not

cmp inz lea push push

add test inz lea

#### **FRANK BOLDEWIN'S** BOLDEWIN'S **CONSTRUCTER.ORG**

**INFLATE mode**

inz Pa push C.B. mo3

short loc 672B5428 x. [esp+110h+|ihFileName]

 **Decompresses Ms Office 2007 documents, into a temp dir and marks potentially malicious files.**

**Documents with macros included (docm, pptm and xlsm) contain .bin files, usually vbaproject.bin (Old MSOffice format)**

 **S h fil ld h t li i d Such files could host malicious macro code and can extracted using the OfficeMalScanner INFO mode.**

ous h sub 672B35F0 call edi, off\_672CA058 mov O.P. ec XOL . eax x. [esp+114h+LibFileName]  $P =$ repne scas not ec>  $5115$ . ecx mov . edi mmv

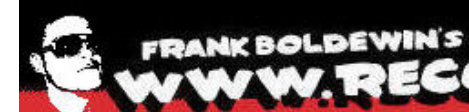

push

W. RECONSTRUCTER ORG

62.55 inz  $P =$ push cal mov  $O<sub>2</sub>$  $X$ O $\Gamma$  $P =$ repne not sub mov mov CIND inz ea push push push cal add 'es' inz ea push cal mov or XOL  $e$ a repne not sub mov mov

**INFLATE mode - Usage STEP 1** C:\>officemalscanner tibet.pptm inflate

> OfficeMalScanner v0.5 Frank Boldewin / www.reconstructer.org

|[\*] INFLATE mode selected<br>|[\*] Opening file tibet.pptm<br>|[\*] Filesize is 186731 (0x2d96b) Bytes<br>|[\*] Microsoft Office Open XML Format document detected. Found 38 files in this archive IContent\_Types].xml ----- 3201 Bytes ----- at Offset 0x000000000<br>pels/.rels ----- 738 Bytes ---- at Offset 0x00000446<br>ppt/slides/\_rels/slide1.xml.rels ----- 311 Bytes ----- at Offset 0x00000077c<br>ppt/presentation.xml.rels -at Offset 0x00000ffc<br>at Offset 0x0000104<br>- at Offset 0x0000120c<br>- at Offset 0x00001315 at Offset 0x00000131e<br>
- at Offset 0x00001526<br>
at Offset 0x0000168e<br>
at Offset 0x00001796 ""<br>"""" at Offset 0x00001296<br>"""" at Offset 0x0000189e<br>""" at Offset 0x000019a6<br>""" at Offset 0x00001b6<br>"""" at Offset 0x00001b6<br>"""" at Offset 0x0000238d<br>"""" at Offset 0x000022871<br>""""" at Offset 0x0000238bb"<br>""""""""""" at Offset 0x00005379

Content was decompressed to C:\Temp\DecompressedMsOfficeDocument.

Found at least 1 ".bin" file in the MSOffice document container.<br>Try to scan it manually with SCAN+BRUTE and INFO mode.

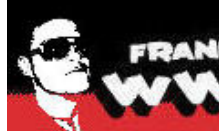

## FRANK BOLDEWIN'S<br>WWW.RECONSTRUCTER.ORG

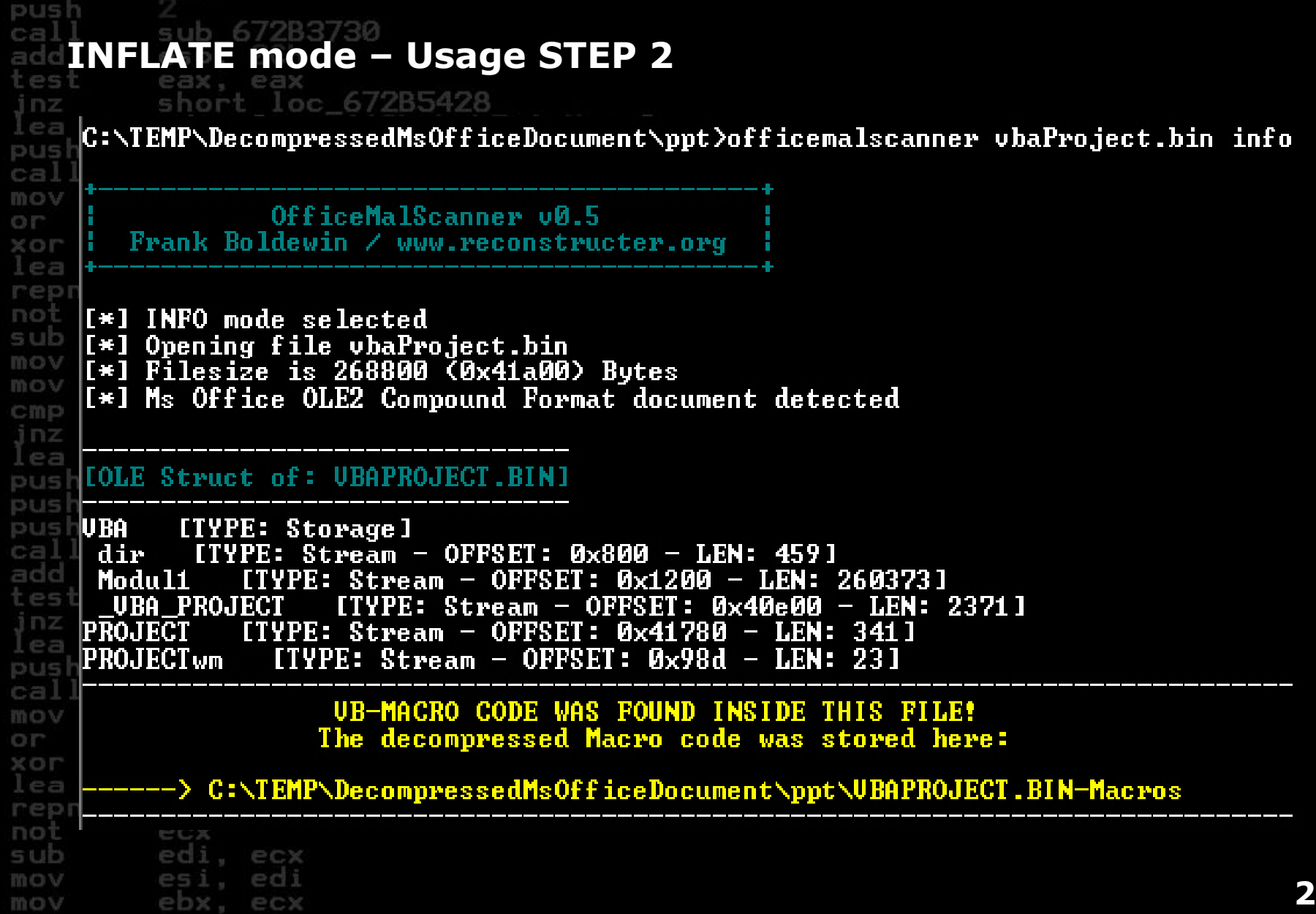

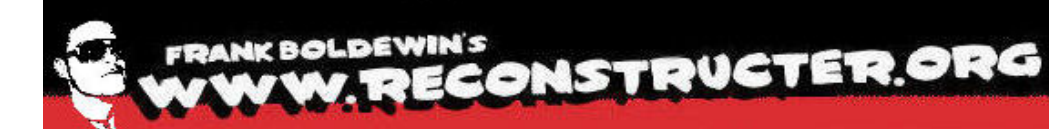

push sub 672B3730 call add esp. 0Ch test eax. eax short loc 672B5428 inz edx, [esp+110h+LibFileName]  $1e7$ push edx sub 672B35F0 call edi, off\_672CA058 mov O<sub>I</sub><sup>-</sup> ecx.  $X$ O $\Gamma$ eax. eax [esp+114h+LibEileName]  $E \cap B$ edx. repne scasb **MalHost-Setup** not ecx sub edi. ecx mov **A shellcode runtime environment**mov cmp 67285455 inz line [esp+110h+LibFileName] lea ecx. push push ecx push sub 672B3730 call add esp. test eax. eax short loc 67285428 inz [esp+110h+LibFileName] lea edx. push edx sub 672B35F0 call , off\_672CA058 mov edi O.P ecx. XOL eax. eax [esp+114h+LibFileName]  $e$ a edx. repne scasb not ecx sub edi. ecx edi mov esi. mov ehy. PCX

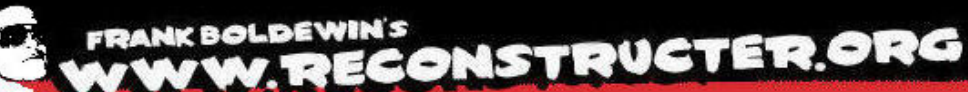

### MalHost-Setup - Typical shellcode requirements illustrated

short loc 672B5428 inz laaaasaas LoopUntilValidFileHandleFound: : CODE XREF: CurrentEIPLocated+461i ; CurrentEIPLocated+4D1i laaaasaas 1000050A5 83 45 30 04 add dword ptr [ebp+30h], 4 : 1pFileSizeHigh 1000050A9 6A 00 Ø **bush** dword ptr [ebp+30h] ; hFile 000050AB FF 75 30 push Tebp+KERNEL32.GetFileSize1 000050AE FF 55 04 ca11 **BB** 000050B1 83 F8 FF eax. OFFFFFFFFh : invalid handle  $CMD$  $iz$ short LoopUntilValidFileHandleFound 000050B4 74 EF no eax, OEC600h : check filesize = 968.192 butes 000050B6 3D 00 C6 0E 00 SI. **CMD** short LoopUntilValidFileHandleFound **mod000050BB** 75 E8 inz edi, esi **MO 000050BD 8B FE** mou edi : 1pBuffer 000050BF 57 push CB  $100h$ : nBufferLength 100005000 68 00 01 00 00 push 800050C5 FF 55 08 call [ebp+KERNEL32.GetTempPathA] 1000050C8 33 C0 xor eax, eax **BL 000050CA** laaaa5ace loc 50CA: ; CODE XREF: CurrentEIPLocated+611j 000050CA 40 inc eax bute ptr [edi+eax]. 0 000050CB 80 3C 07 00  $CMD$ short loc 50CA : Get TempPath length 000050CF 75 F9 jnz [ebp+60h], eax ; Store TempPath length 1000050D1 89 45 60 mou dword ptr [edi+eax], 'CUS\' 1000050D4 C7 04 07 5C 53 56 43 mou dword ptr [edi+eax+4], 'TSOH' 000050DB C7 44 07 04 48 4F 53 54 mnu dword ptr [edi+eax+8], 'EXE.' mou bute ptr [edi+eax+0Ch], 0 ; Add SUCHOST.EXE\0 to TempPath 000050EB C6 44 07 0C 00 mov Ö ; hTemplateFile 000050F0 6A 00 push Ø 1000050F2 6A 00 Ø : dwFlagsAndAttributes push ; dwCreationDisposition |AAAA5AF4 6A 82 push  $\overline{2}$ : lpSecurituAttributes ß push : dwShareMode 988959F8 6A 98 ß **bush** mov esi. ed i 30 mov ebx. ecx

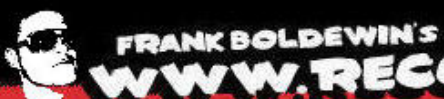

push

mov

## **VW. RECONSTRUCTER.ORG**

### MalHost-Setup - Finding the shellcode-start with DisView

 $P$ j nz C:\>DisView\_y:\OfficeMal\apptom\_c.ppt 0x5004<br>Filesize\_is\_968192\_<0xec600>\_Bytes  $P =$ push 00005004: 81EC20010000 cal 0000500A: 8BFC NON CONSIDER CRATAGE 2008<br>
000005000F: C7470839E27D82<br>
200800500F: C7470839E27D83<br>
2008005021: C7470839E27D83<br>
2008005021: C74710332E491<br>
2008005021: C74710332E494<br>
2008005021: C74710332E494<br>
20080050331: C74710332E494<br> 0000500C: 83C704 mov add 00005088: E2F9 0000508A: 8BEE<br>0000508C: 8B4530<br>0000508F: 894550 test inz 0000508F: 874550<br>00005092: 81EC00040000<br>00005099: 83C604<br>00005099: 83C604<br>0000509P: 87453C<br>0000509F: 88753C<br>000050AF: 83453004<br>000050AF: FF7530<br>000050AF: FF7530<br>000050AF: FF7530<br>000050AF: FF7530<br>000050AF: FF7530 ea push cal mov OP XOL  $e$ a **000050BF: 57** mov 000050C0: 6800010000

**000050C5: FF5508** 

sub esp. 00000120h<br>mov edi, esp<br>add edi, 0000004h<br>mov [edi+08h], 0C917432h<br>mov [edi+08h], 037DE239h<br>mov [edi+08h], 037DE239h<br>mov [edi+10h], 04E43293h<br>mov [edi+10h], 04E43293h<br>mov [edi+10h], 04E43289h<br>mov [edi+1Ch], 130F36B sub esp. 00000120h nny Y-88888888888<br>mov eax, fs:[30h]<br>mov esi, [eax+0Ch] lodsd mov ebp. [eax+08h] mov esi, edi<br>mov esi, edi<br>push 0000000Dh pap ecx<br>call \$+00000259h<br>loop \$-05h<br>mov ebp, esi mov eax, Iebp+30h]<br>mov Iebp+50h], eax<br>sub esp, 00000400h mov esi, esponden<br>mov esi, esp<br>add esi, 00000004h xor est, eeseeseern<br>xor est, eax<br>mou edi, Iebp+5Chl<br>add Iebp+30hl, 0000004h<br>push 00000000h<br>push Iebp+30hl<br>call Iebp+30hl<br>call Iebp+90hl cmp eax, FFFFFFFFh<br>jz \$-0Fh omp eax, 000EC600h<br>jnz \$-16h<br>mov edi, esi<br>push edi push 00000100h call [ebp+08h]

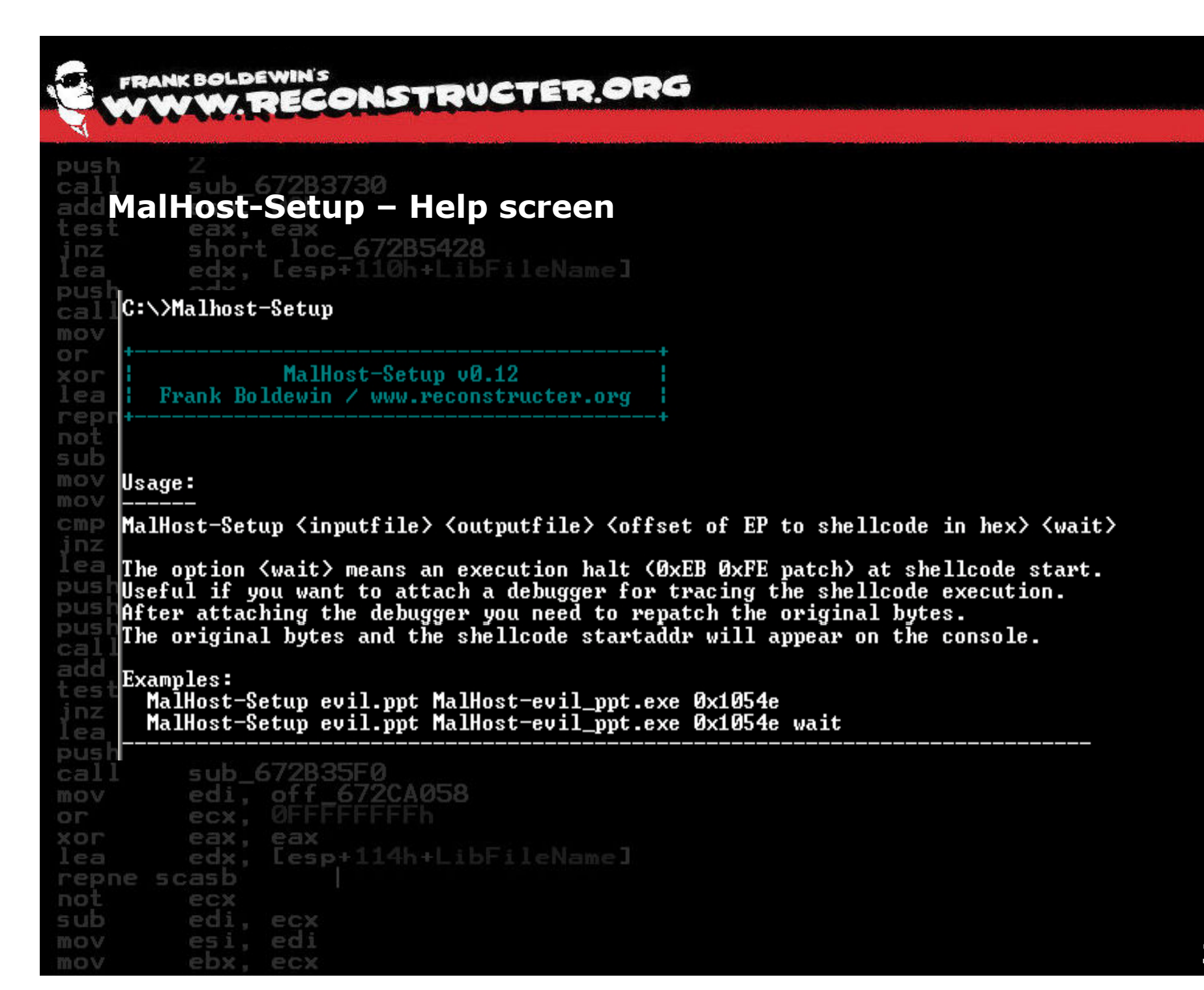

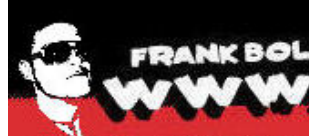

#### **FRANK BOLDEWIN'S** VW. RECONSTRUCTER.ORG

push MalHost-Setup - Configuration (unattended mode)  $-0.51$ short loc 672B5428 jnz edx. [esp+110h+LibFileName]  $P = 1$ edx push ca. C:\>Malhost-Setup y:\OfficeMal\apptom\_c.ppt outfile.exe 0x5004 mov or XOL MalHost-Setup v0.12 lea Frank Boldewin / www.reconstructer.org rep not sub mov [\*] Opening file y:\OfficeMal\apptom\_c.ppt<br>[\*] Filesize is 968192 (0xec600) Bytes mov cmp [\*] Creating Malhost file now... inz [\*] Writing 1029632 bytes Pa I[\*] Done! DUS push **ECX** push sub 672B3730 call add esp. 0Ch test eax, eax short loc\_672B5428 inz edx, [esp+110h+LibFileName] lea push edx sub 672B35F0 call edi, off\_672CA058 mov O<sub>I</sub> ecx. UFI XOL eax. eax edx. [esp+114h+LibFileName]  $I \in A$ repne scasb not ecx sub edi. ecx esi, edi mov mov ebx, ecx

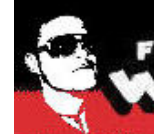

push **addMalHost-Setup - Configuration - (debug mode)** est: short loc 67285428 jnz. edx. [esp+110h+LibFileName] lea edx push cal C:\>Malhost-Setup y:\OfficeMal\apptom\_c.ppt outfile.exe 0x5004 wait mov O<sub>I</sub>-XOL MalHost-Setup v0.12 lea repri Frank Boldewin / www.reconstructer.org not sub mov [\*] WAIT option chosen mov  $\left[\infty\right]$  Opening file y:\OfficeMal\apptom\_c.ppt cmp  $\begin{bmatrix} \overline{1} \ast \overline{1} & \overline{1} \end{bmatrix}$  Filesize is 968192 (0xec600) Bytes<br> $\begin{bmatrix} 1 \ast \overline{1} & 0 \end{bmatrix}$  Original bytes  $\begin{bmatrix} 0 \times 81 & 0 \times 10 & 0 \end{bmatrix}$  at offset 0x5004 inz l ea push [\*] Original bytes are patched for debugging now [0xeb 0xfe] **Pushizi Creating Malhost file now...** pusi  $\sqrt{[*]}$  Writing 1029632 bytes cal <sup>1</sup>[\*] Done! add test eax, eax short loc\_672B5428<br>edx, [esp+110h+LibFileName]  $jnz$ lea push edx sub 672B35F0 call edi, off\_672CA058 mov or ecx, 0FF eax. eax XOL edx. Lesp+114h+LibFileName] lea repne scasb not edi. ecx sub esi, edi mov mov ebx, ecx

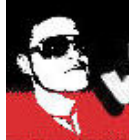

inz

 $\blacktriangleleft$ 

mov

mov

es

eh

#### **FRANK BOLDEWIN'S** ECONSTRUCTER ORG

 $\blacktriangle$ 

#### push MalHost-Setup - Debugging

#### <sup>e</sup> Eingabeaufforderung - out

C:\>outfile.exe

- MalBufferSize: 968192
- 
- 
- 
- ||\*|| Writing 968192 bytes<br>|\*| Tempfile opened : C:\Temp\\droppedmal<br>|\*| Executing shellcode at offset: 0x5004 Address
	-
	- $\overline{\phantom{0}}$
	-

 $P P$ 

 $\lfloor$   $\lfloor$   $\lfloor$   $\times$   $\rfloor$  $\Box$  $\times$ **E TOllvDba** File **Plugins** Options **Window** Help  $|E|$  X  $\mathbf{C}$ View ⊣∥  $L E M T W H C$  $S$ Ready 周羽 H  $B|R|$ D Registers (FPU) Hex dump Disassembly Select process to attach  $\Box$   $\times$ Process | Name Window Path C:\Programme\Lenovo\<br>C:\PROGRA\*1\ThinkPac<br>C:\WINNT\system32\Tp TPOSDSUC 00000C2C tphkmgr EzEjMnApMainWin 00000030 EZEJMNAP 00000C40 TpShocks Default TMF 00000C48 rund L132 PurMarBkGndWindow C:\WINNT\system32\ru 00000C50 TPONSCR tovolbar C: \Programme\Lenovo\ 000000058 SynTPLpr<br>000000064 SynTPLpr Touchpad driver helper win C:\Programme\Synapti Syn Zoom Window C: \Programme\Synapti 00000C6C LPMGR LPManagerWindow C: PROGRATI THINKUTI 00000C7C vmware-tray UMware Tray Application C:\Programme\UMware\ UNware ACE Host Network Ac C: \Programme\UNware\ 00000CAS hatray **BRABACDA** Suchu i Hinr C: \Programme\ThinkPa 00000CE4 Acrotray **AcrobatTrayIcon** C:\Programme\Adobe\A 000000000 scheduler\_proxy C: \Programme\Gemeins 00000D84 MOM 00000DCC ctfmon 00001158 SAFE8 Steganos Safe 8 C:\Programme\Stegand C: \outfile.exe 0000128C outfile C: \Programme\Stegang 00001464 SAFE8 UIFramework Eingabeaufforderung - outf C:\WINNT\system32\cm Attach Cancel  $\overline{ }$ 

Ε

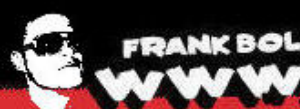

push

# FRANK BOLDEWIN'S<br>WWW.RECONSTRUCTER.ORG

 $270007700$ 

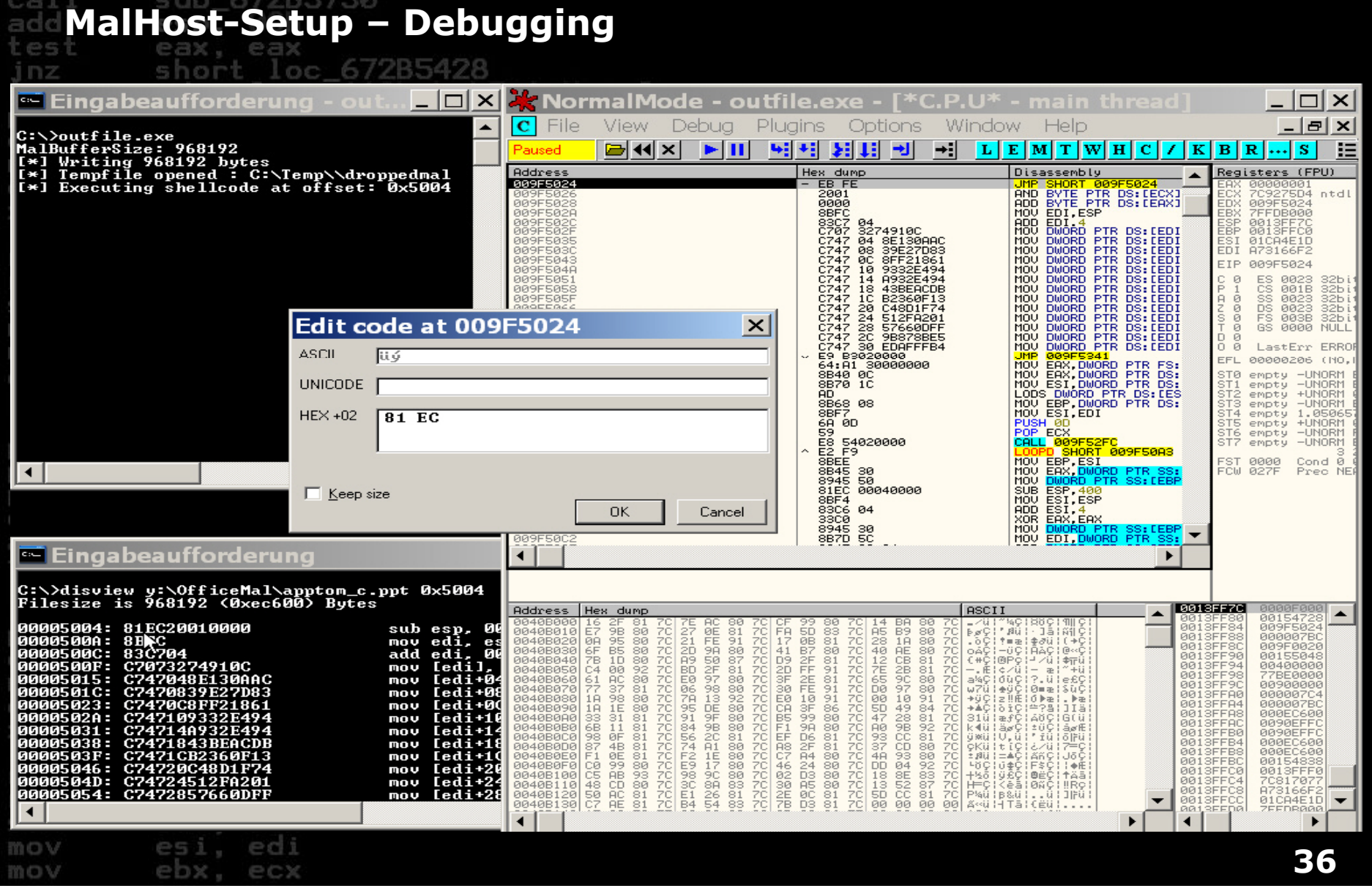

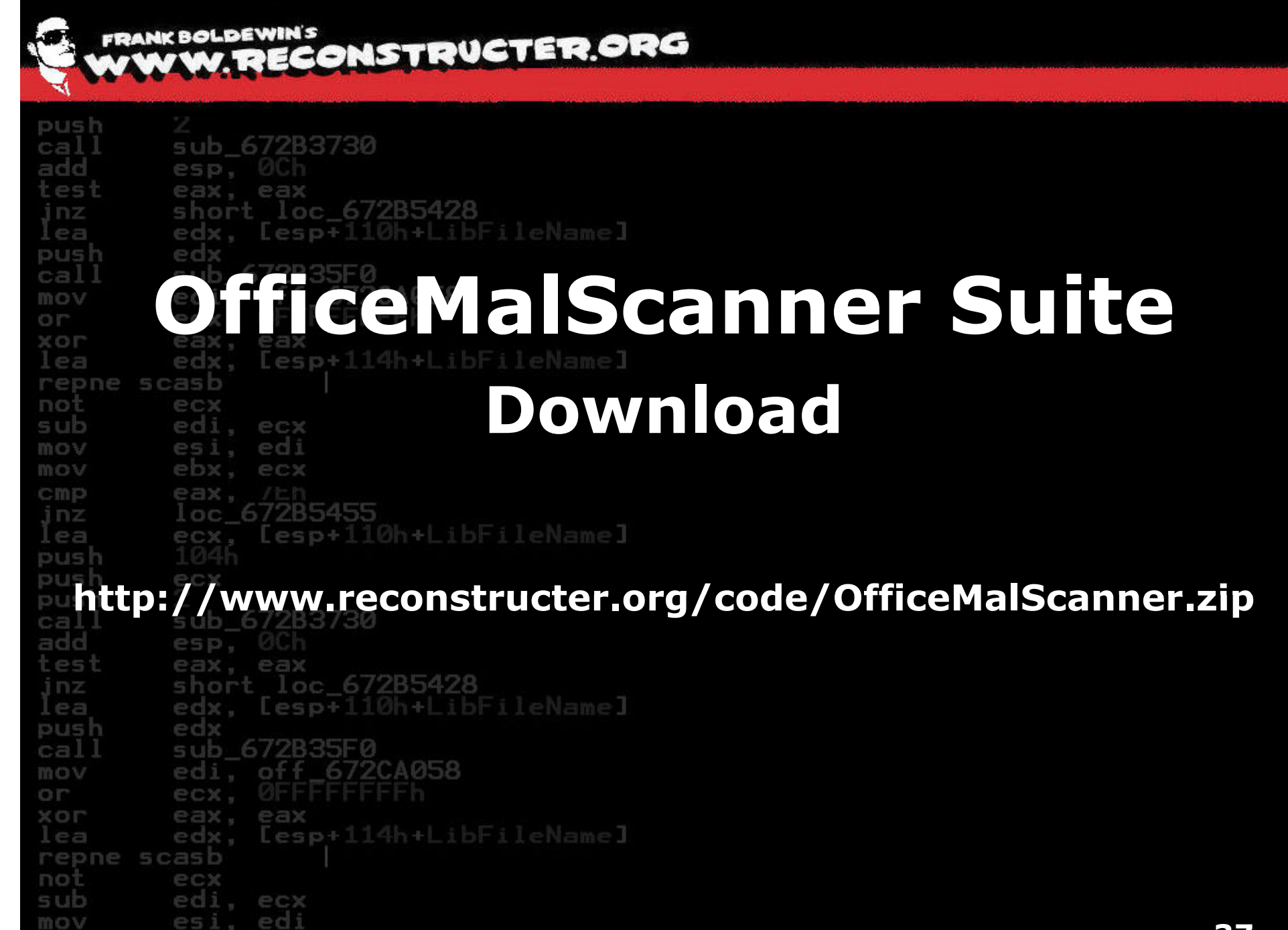

ehx

mov

PCX

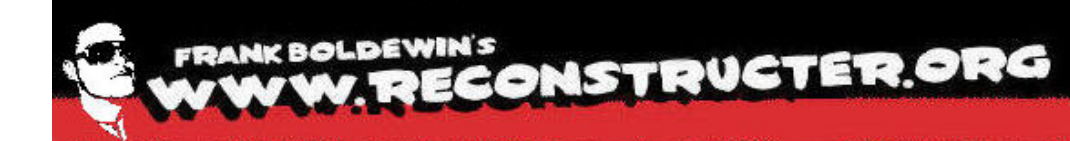

push sub 672B3730 call add esp. 0Ch test eax. eax jnz. short loc 672B5428 edx. [esp+110h+LibFileName] lea push edx sub 672B35F0 call **CONSTRUCTED Questions?** mov ed O<sub>I</sub> ecx.  $X$ O $\Gamma$ eax. eax [esp+114h+LibEileName]  $E \cap B$ edx. repne scasb not ecx sub edi. **Thanks for brainstorming and beta-testing fly to:** mov mov cmp eax. loc\_67285455 inz lea **Elia Florio** push push ecx push **Bruce Dang** sub\_672B3730 call add esp, **Michael Hale Ligh** test eax. eax short loc\_672B5428 inz lea  $Lesp+110h+1ib$ edx. **Carsten Willems** push edx sub 672B35F0 call , off\_672CA058 mov ed OP ecx. XOL eax eax. edx, [esp+114h+LibFileName]  $I$ ea repne scasb not ecx sub edi, ecx mov esi . edi mov ehy. PCX